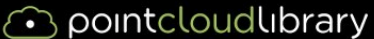

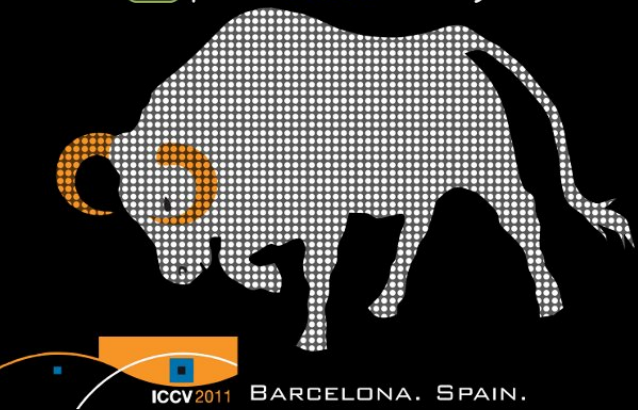

#### <span id="page-0-0"></span>**Object Recognition, Classification and Evaluation with PCL**

**November 6, 2011**

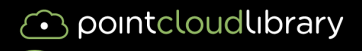

<span id="page-1-0"></span>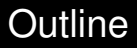

# 1. [Introduction](#page-1-0)

2. [Object Recognition with PCL](#page-5-0)

3. [Training data](#page-9-0)

4. [Recognition & Pose](#page-25-0)

5. [Databases & Evaluation](#page-29-0)

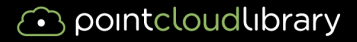

#### Can we use PCL for object recognition?

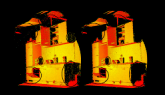

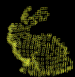

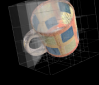

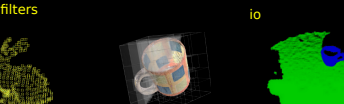

 $\bigcirc$  pc

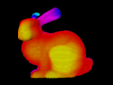

visualization

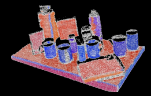

octree search segmentation sample consensus

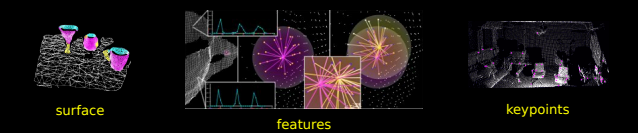

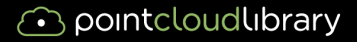

#### Can we use PCL for object recognition? Yes, we can

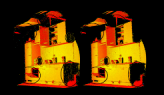

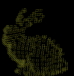

octree

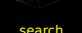

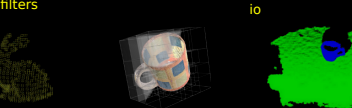

CD PS

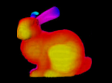

visualization

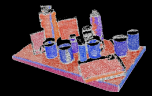

search segmentation sample consensus

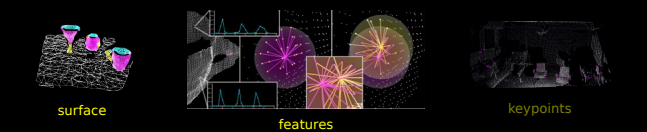

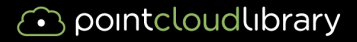

#### Building a PCL based object recognition app

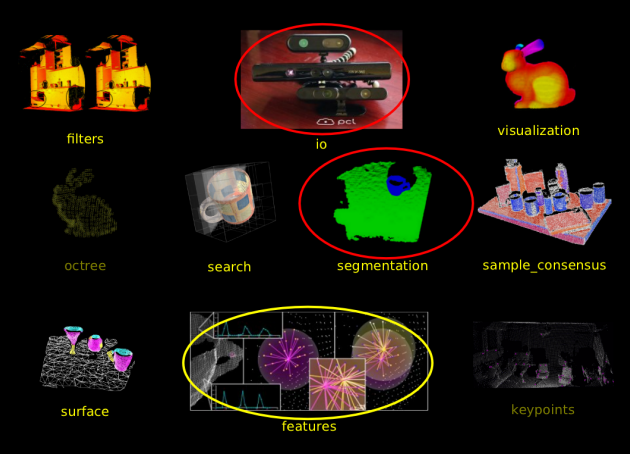

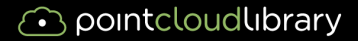

# <span id="page-5-0"></span>**Segmentation**

#### pcl::apps::DominantPlaneSegmentation

#### Segmentation of a Kinect scene

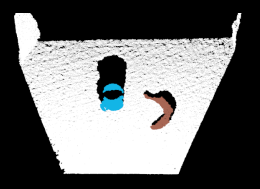

```
typedef pcl::PointCloud<OpenNIFrameSource::PointT> Cloud;
std::vector<typename Clout::Ptr>, ... > clusters;
frame = camera.snap():
```

```
pcl::apps::DominantPlaneSegmentation<OpenNIFrameSource::PointT> dps;
dps.setInputCloud (frame);
dps.setMaxZBounds (1.0);
dps.setObjectMinHeight (0.005);
dps.setMinClusterSize (1000);
dps.setWSize(3);
dps.setDistanceBetweenClusters(0.1);
dps.setDownsamplingSize (0.02);
dps.compute_fast (clusters);
```
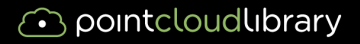

#### What else do we need? Descriptors

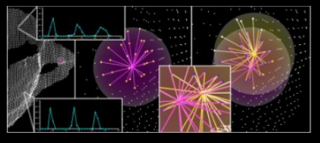

features

- $\triangleright$  Encode whole object with descriptor (globally)
	- $\triangleright$  VFH
	- $\triangleright$  CVFH
	- **SHOT**
	- $\blacktriangleright$  SpinImage
	- ▶ ShapeContext
	- **ShapeDistributions**
	- <sup>I</sup> ...

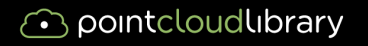

Viewpoint Feature Histogram

- $\triangleright$  Encodes the surface of the object and the viewpoint
	- $\triangleright$  Relative to the centroid and the average of the normals

VFH

 $\blacktriangleright$  Efficient to compute

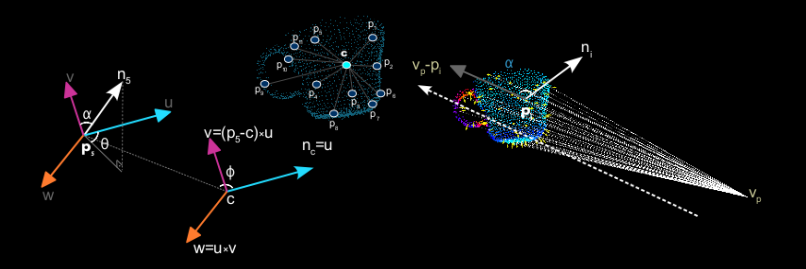

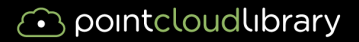

#### VFH Estimation in PCL

```
1 using namespace pcl;
2 typedef PointCloud<PointXYZ> CloudXYZ;
3 typedef PointCloud<Normal> CloudNormal;
4 typedef PointCloud<VFHSignature308> VFHSig;
5 typedef CloudXYZ::Ptr CloudXYZPtr;
6 typedef CloudNormal::Ptr CloudNormalPtr;
7
8 CloudXYZPtr cloud(new CloudXYZ());
9 CloudNormalPtr normals(new CloudNormal());
10 // Compute normals
11
13 // Compute VFH
14 VFHEstimation<PointXYZ, Normal, VFHSignature308> vfh;
15 vfh.setInputCloud (cloud);
16 vfh.setInputNormals (normals);
17 KdTreeFLANN<PointXYZ>::Ptr tree (new KdTreeFLANN<PointXYZ> ()
);
18 vfh.setSearchMethod (tree);
19 VFHSig::Ptr vfhs (new VFHSig ());
20 // Compute the features
21 vfh.compute (*vfhs);
```
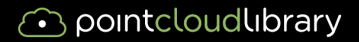

<span id="page-9-0"></span>Training data

What else do we need? Training data

- $\triangleright$  Given partial views from the Kinect
	- $\triangleright$  we also want views for training

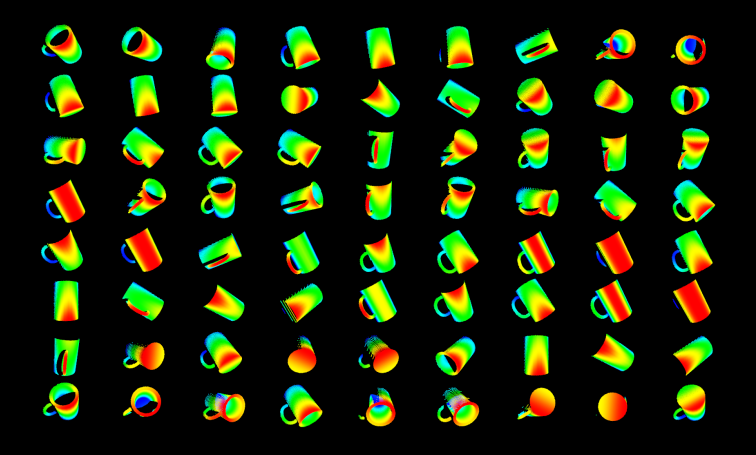

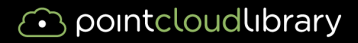

Sources:

# Training data

## Capturing views with real sensors

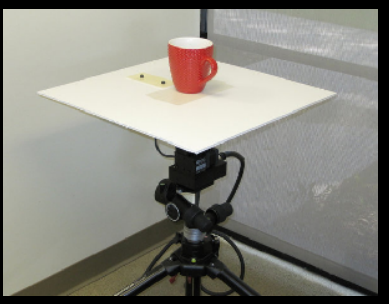

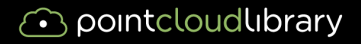

Sources:

### $\triangleright$  Scanned object models

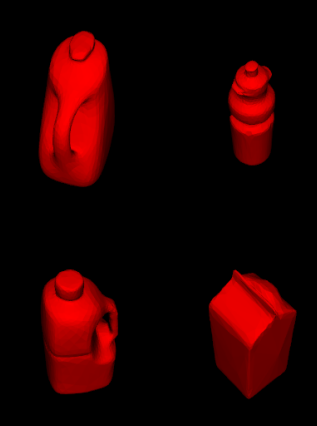

Aitor Aldoma & Walter Wohlkinger / PCL :: [Object Recognition, Classification and Evaluation](#page-0-0)

Training data

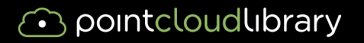

Training data

Sources:

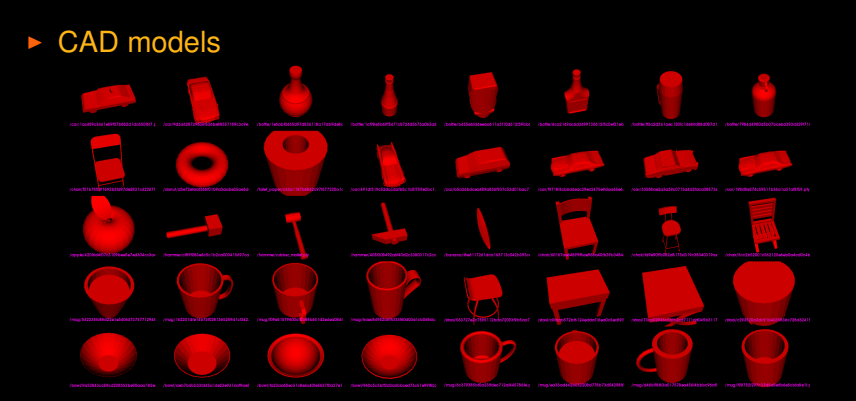

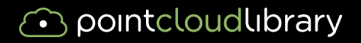

Using CAD models

Why and How

 $\triangleright$  Training on 3D models is ...

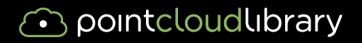

Using CAD models

- $\triangleright$  Training on 3D models is ...
	- $\triangleright$  easy: all you need is a CAD model and PCL

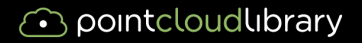

Using CAD models

- $\triangleright$  Training on 3D models is ...
	- $\triangleright$  easy: all you need is a CAD model and PCL
	- $\triangleright$  fast: some seconds / model

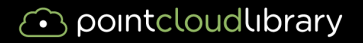

- $\triangleright$  Training on 3D models is ...
	- $\triangleright$  easy: all you need is a CAD model and PCL
	- $\triangleright$  fast: some seconds / model
	- $\triangleright$  complete: no missed views, viewpoints evenly spaced around the object

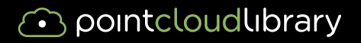

- $\triangleright$  Training on 3D models is ...
	- $\triangleright$  easy: all you need is a CAD model and PCL
	- $\triangleright$  fast: some seconds / model
	- $\triangleright$  complete: no missed views, viewpoints evenly spaced around the object
	- parameterizable: easily re-trainable with different parameters
		- $\blacktriangleright$  number of views
		- $\blacktriangleright$  resolution
		- $\blacktriangleright$  noise level
		- distance to object

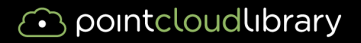

- $\triangleright$  Training on 3D models is ...
	- $\triangleright$  easy: all you need is a CAD model and PCL
	- $\triangleright$  fast: some seconds / model
	- $\triangleright$  complete: no missed views, viewpoints evenly spaced around the object
	- $\triangleright$  parameterizable: easily re-trainable with different parameters
		- $\blacktriangleright$  number of views
		- $\blacktriangleright$  resolution
		- $\blacktriangleright$  noise level
		- $\blacktriangleright$  distance to object
	- $\triangleright$  sensor independent: adapt code to simulate your favorite sensor characteristics (fov, aliasing, noise, errors, holes )

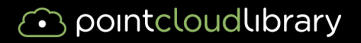

- $\triangleright$  Training on 3D models is ...
	- $\triangleright$  easy: all you need is a CAD model and PCL
	- $\triangleright$  fast: some seconds / model
	- $\triangleright$  complete: no missed views, viewpoints evenly spaced around the object
	- $\triangleright$  parameterizable: easily re-trainable with different parameters
		- $\blacktriangleright$  number of views
		- $\blacktriangleright$  resolution
		- $\blacktriangleright$  noise level
		- $\blacktriangleright$  distance to object
	- $\triangleright$  sensor independent: adapt code to simulate your favorite sensor characteristics (fov, aliasing, noise, errors, holes )
	- $\triangleright$  providing additional information: entropy, aspect graphs, common reference frame

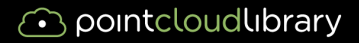

Obtain synthetic partial views of CAD models with PCL

# **DI** 1 **LOVAL**

```
std::string PLYModel = std::string(argv[1]);
float resx = atof(aray[2]);
float resy = resx;typedef pcl::PointCloud<pcl::PointXYZ> Cloud;
std::vector <Cloud, ... > views_xyz;
std::vector < Eigen::Matrix4f, ... > poses;
std::vector<float> entropies;
```

```
pcl::visualization::PCLVisualizer vis;
vis.addModelFromPLYFile (PLYModel, "mesh1", 0);
vis.setRepresentationToSurfaceForAllActors ();
vis.renderViewTesselatedSphere (resx, resy, views_xyz,
                                poses, entropies);
```
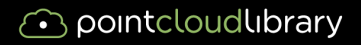

- $\triangleright$  What we have so far
	- $\blacktriangleright$  Input from Kinect
	- $\triangleright$  Segmentation
	- $\triangleright$  Descriptors
	- **Training data**

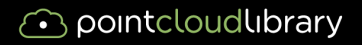

- $\triangleright$  What we have so far
	- $\blacktriangleright$  Input from Kinect
	- $\triangleright$  Segmentation
	- $\triangleright$  Descriptors
	- $\blacktriangleright$  Training data
	- $\triangleright$  Matching against DB: L1, L2, Chi-Square,... with FLANN
	- $\triangleright$  best matching objects+views

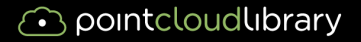

Time for a live-demo...

## $\blacktriangleright$  Recognition/Classification Demo

How much code is to write?

```
pcl::visualization::PCLVisualizer vis("kinect");
pcl::apps::DominantPlaneSegmentation<OpenNIFrameSource::PointT> dps;
while(camera.isActive()) {
  frame = camera.snan():
 dps.setInputCloud (frame);
 dps.setMaxZBounds (Z_DIST_);
 dps.setObjectMinHeight (0.005);
 dps.setMinClusterSize (1000);
 dps.setWSize(3);
 dps.setDistanceBetweenClusters(0.1);
 dps.setDownsamplingSize (0.02);
 dps.compute fast (clusters);
  vis.addPointCloud<OpenNIFrameSource::PointT>(filtered,"frame");
  for(size t i=0; i < clusters.size(); i++)
    vis.addPointCloud<OpenNIFrameSource::PointT> (clusters[i], rando
    recognizer.recognize (*cluster[i], model_ids, poses, confidences);
    std::string category = getCategory(model_ids[0]);
    Eigen::Vector4f centroid;
    pcl::compute3DCentroid(*cluster[i], centroid);
    vis.addText3D(category, centroid, text_scale, 1, 0, 1, cluster_n
  vis.spinOnce();
```
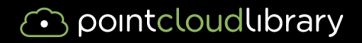

its even easier

#### some generic classes do most of the work

<span id="page-25-0"></span>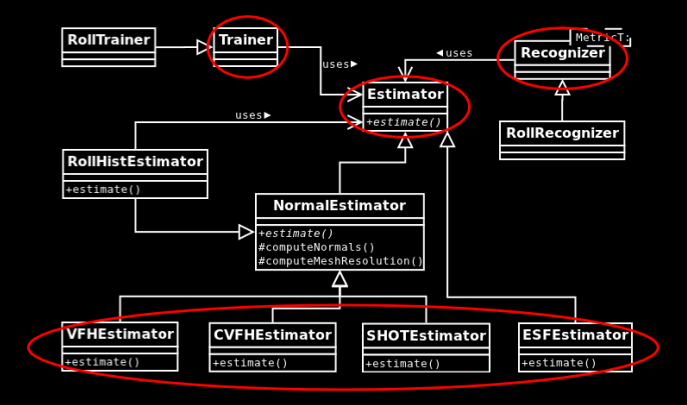

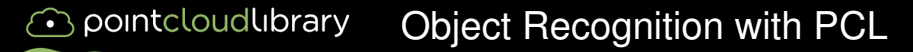

Recognition + Pose

## Aligned CAD models with objects

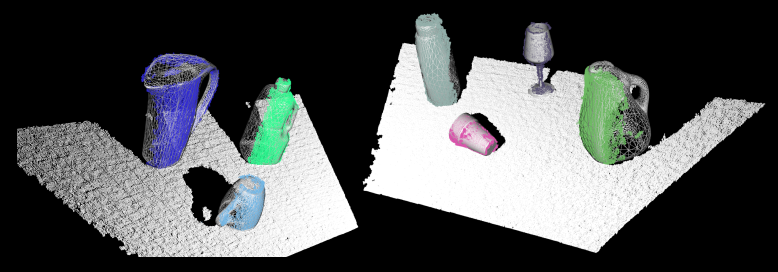

#### pointcloudlibrary Object Recognition with PCL

Recognition + Pose

#### classes for

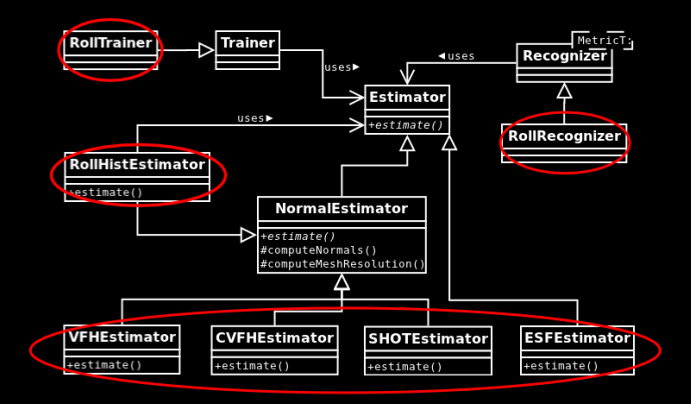

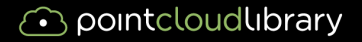

Time for a live-demo...

## **• Recognition/Classification Demo with Pose**

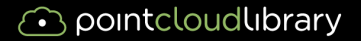

<span id="page-29-0"></span>Databases

Where to get training data?

#### $\triangleright$  Are there freely available sources out there?

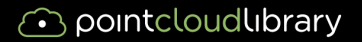

Databases

Where to get data...

#### $\blacktriangleright$  Training data is freely available

- ▶ 3D-Net (3d-net.org)
- ► Google's 3D Warehouse, www.123dapp.com, turbosquid, ...
- $\triangleright$  RoboEarth
- $\triangleright$  Princeton Shape Benchmark
- Willow Garage household objects DB
- $\triangleright$  KIT household object database, TUM, ...
- <sup>I</sup> ...

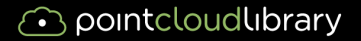

Databases

Having lots of CAD models...

## $\triangleright$  Nearest neighbor classification video

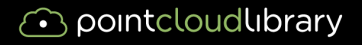

#### $\blacktriangleright$  Are there test databases out there?

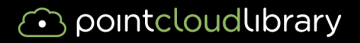

Test databases

## $\triangleright$  from 3D-Net

- ▶ 1600 Kinect scenes, 10 Classes, single object, multiple poses
- +1600 scenes for 40 additional classes

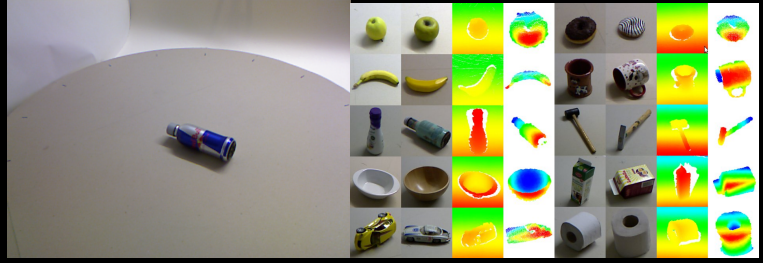

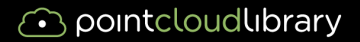

Test databases

## $\triangleright$  from SHREC

- <h>ttp://www.aimatshape.net/event/SHREC/
- **Shape Retrieval Contest of Range Scans**
- Range images captured using a Minolta Laser Scanner
- segmented objects, as mesh

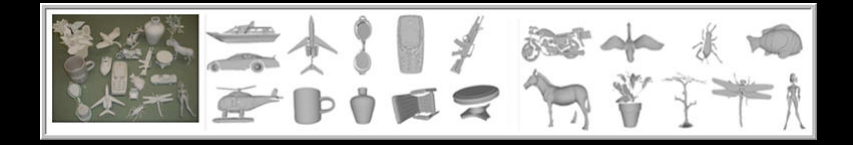

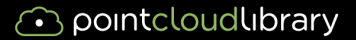

Evaluation

Test databases

#### ► from Lai's RGBD-DB

- <h>ttp://www.cs.washington.edu/rgbd-dataset/
- <sup>I</sup> 300 common household objects, 51 classes
- on Turntable with Kinect, 3 diff. viewing angles
- segmented objects, as colored point cloud

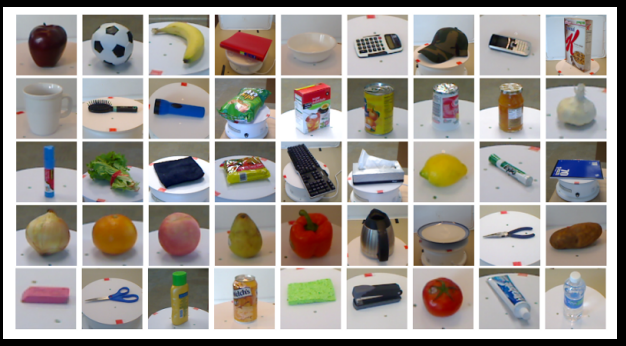

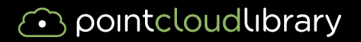

Evaluation code

## $\blacktriangleright$  e.g. to test your new feature/descriptor

- $\triangleright$  implement your feature/descriptor in PCL
- $\rightarrow$  get training models, put into directory
- get a test database
- use provided evaluation code

./category\_evaluation -models\_dir ../ICCV/ModelDatabase -training\_dir ../ICCV/ModelDatabase\_trained -test\_dir ../3DNET/Cat10\_TestDatabase -descriptor name vfh -n\_nearest\_neighbours 4

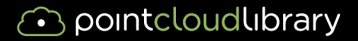

# Evaluation

#### Easy evaluation

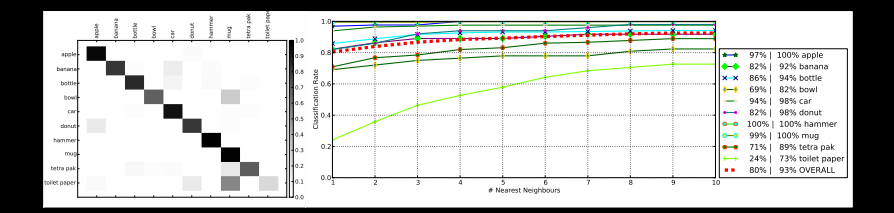

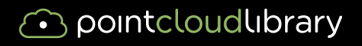

- $\triangleright$  PCL demo-apps and code to simplify evaluation and testing
- $\blacktriangleright$  helps you concentrate on your research area